# Module 2

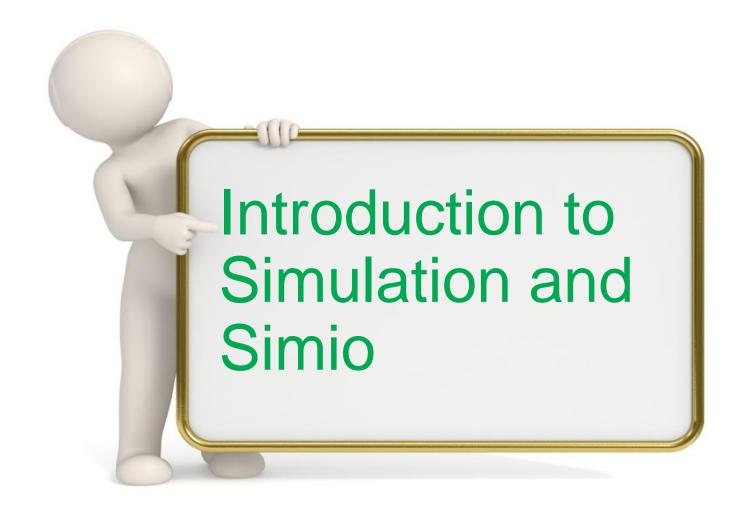

### What is Simulation?

- Our goal is to mimic the behavior over time of a real system with a model that behaves in a similar way.
- What are some applications you might encounter in your daily life?

We want just enough fidelity to achieve project objectives.

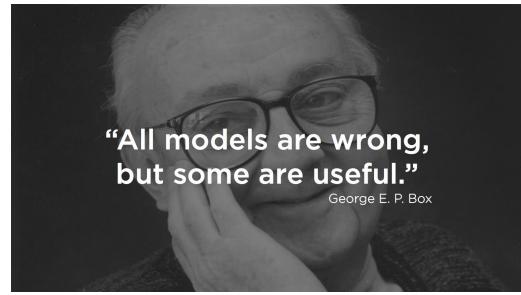

# Why Simulation?

➤ Objects can influence each other

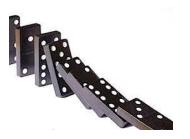

Every system has randomness Breakdowns, illness, late arrivals...

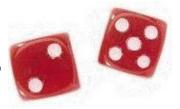

The combination is complex.

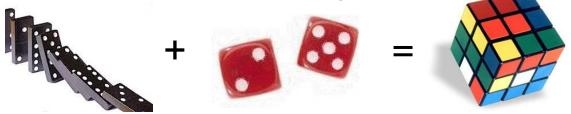

Simulation is uniquely capable of managing this complexity.

### Traditional Uses of Simulation

- Design and Optimization
  - Visualize and understand the system.
  - Analyze system performance.
  - Evaluate alternatives.

Minimize risk of implementation.

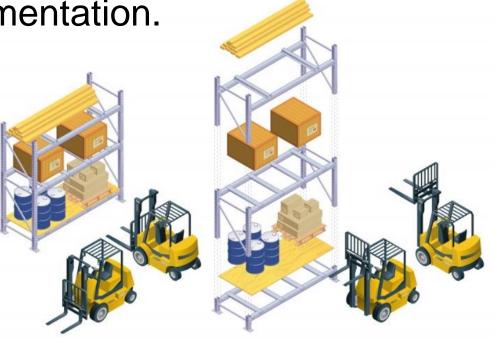

# Compelling Benefits

See the future.

- Parture E
- Knowledgebase to document processes.
- ► Answer "what if", analyze alternatives.
- Make mistakes early and in the model.
- Visualize the process/ communicate.

# **Key Simulation Advantages**

- Flexibility
  - Most real systems have unique characteristics that are critical constraints on performance.
- Variability
  - Most real systems have variations that have a critical impact on performance.
- Visualization
  - 3D animation can be a powerful tool for understanding and communication.

# A Few Application Areas

- Manufacturing
- Logistics, supply chain, and distribution
- Construction engineering and project management
- Military operations
- Transportation modes and traffic
- Business processes
- Healthcare
- Pharmaceuticals
- Airports and mass transit systems

# Impact of Variation

- Most systems exhibit variation.
  - Demand by customers, parts
  - Arrival times of customers, parts
  - Equipment/personnel failures
  - Shortages of materials/supplies.
- Variation is an important aspect of most systems.
- Static/Analytical tools are of limited value in analyzing random processes.

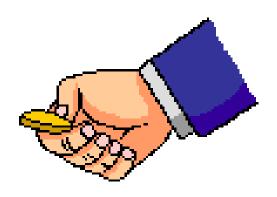

# Why Variability Matters

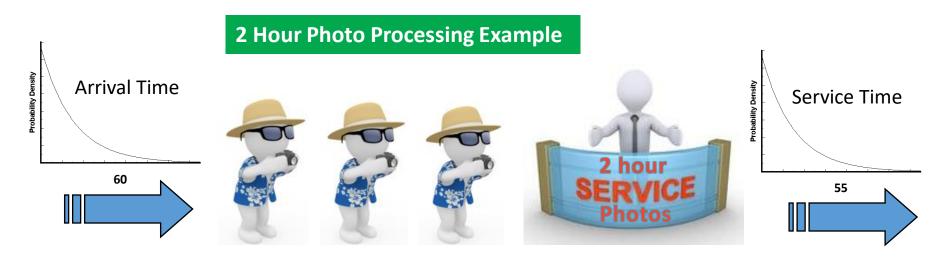

How will this system perform?

Average & Maximum "Time in System" when run 7 days for 24 hours/day?

How many orders will be completed?

| <b>Arrival Time</b> | Service Time | Avg. Time in System? | Max. Time in System? | # Completed |
|---------------------|--------------|----------------------|----------------------|-------------|
| Constant            | Constant     |                      |                      |             |
| Random*             | Constant     |                      |                      |             |
| Random*             | Random*      |                      |                      |             |

<sup>\*</sup> Exponential Distribution

# Why Variability Matters - Planning

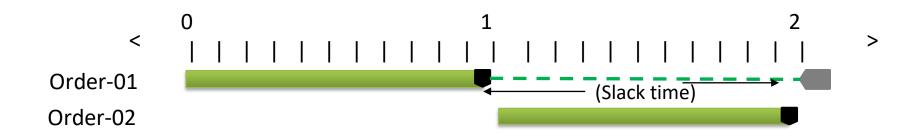

- Plan is based on "expected" constant values (60 min arrival & 55 minute service time)
- 92% utilization
- Static process shows: No late orders
- Variable process (exponential distribution) shows:
  73% of the orders are late

# Managing Variation

- Must accurately account for variation in models.
- The degree of variation often has more impact on system behavior than the mean.
- We can dramatically improve system performance by reducing variation.
  - Identify/explain variation.
  - Eliminate sources of variation.
  - Accurately model the variation.

# Introduction to Simio

**Quick Overview of Simio** 

Building an Example Model

Expressions, Distributions, Results

Randomness

### Simio User Interface

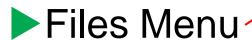

- Ribbons
- Project Tabs
- Libraries
- Project
- Current Model
- Properties
- ► Facility View

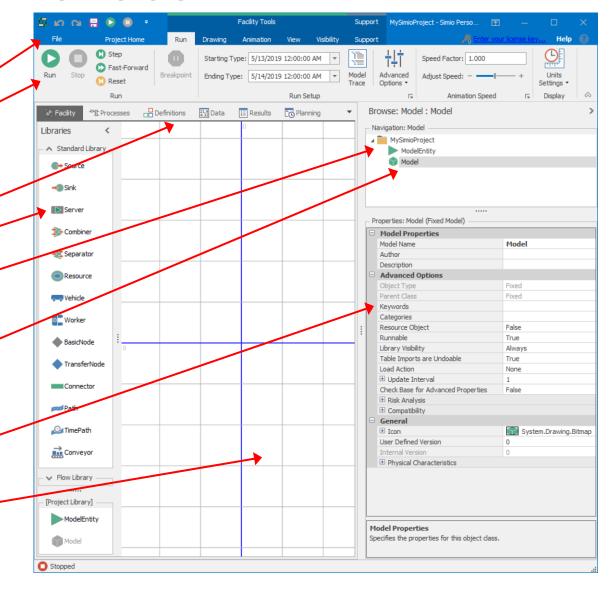

# Key Simio Object Concepts

**Object:** Defines data, logic, behavior, view, events, and interaction

with other objects.

**Model**: An object that is executable.

**Project:** A collection of models/objects.

A project can be loaded as a library.

**Properties**: Static inputs to an object.

**States**: Changeable values associated with an object

**Events**: Supports communication between objects.

Fired when key things happen.

**Resource:** Constrains the system. Any object (even an entity) may be

a resource.

**Entity:** A dynamic object that may move through system

**Transporter:** An entity that can "work on" or carry other entities.

Vehicles and Workers are entities (and resources).

### Processes

- A process is a set of actions that take place over time that may change the state of the system.
- All objects are built from a combination of processes and other objects.
- Add-on Processes provide a powerful mechanism to add model flexibility without programming.
- Steps perform actions such as:
  - Delay by a specified time.
  - Seize or release an object.
  - Fire an event or Wait for an event to occur.
  - Decide based on a probability or condition.
  - Transfer an entity into a station.
  - Search for an item or object ...

#### Process1

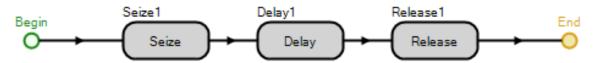

### **Model Data**

- Models often have large amounts of data that describe the different objects and Entities that move through the system.
- It is slow and inconvenient to repeatedly access the external data as the model is running. Simio brings the data into memory for fast access.
- Simio can represent data in simple tables or in complete data sets with multiple relations.
- The data schema for the tables are user-defined.

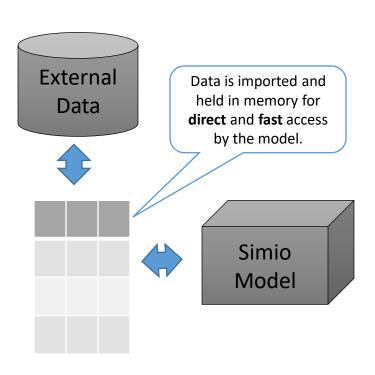

# Data Table Import/Export

Flexible import and export that supports many common data forms, databases, and flexible mapping.

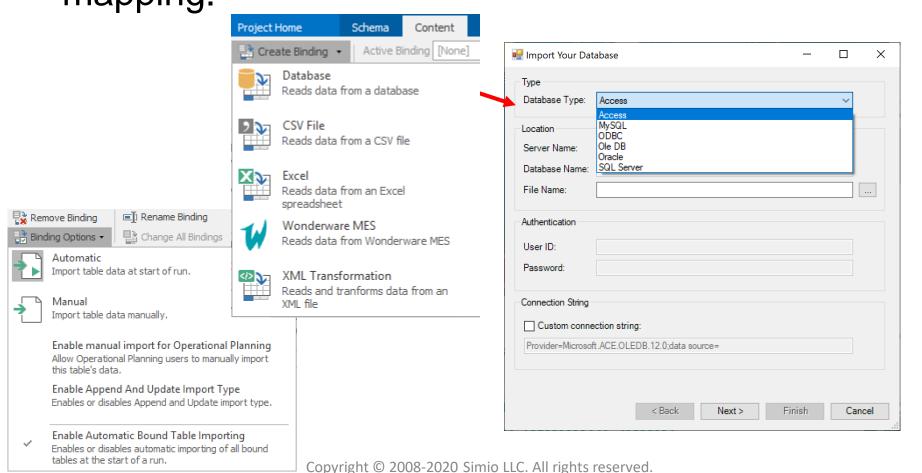

# Standard Library

**Source**: Generate entities of a specified type and arrival pattern.

**Sink**: Destroy entities.

**Server**: Capacitated process, such as a machine.

**Combiner**: Batches entities with a parent entity (e.g., pallet).

**Separator**: Splits batches or copies entities.

**Resource**: Seized/Released by objects.

**Vehicle**: Fixed route or on-demand pickups/drop-offs.

**Worker**: Moveable resource, for stationary and non-stationary tasks.

**BasicNode**: Simple intersection, fixed object input.

**TransferNode**: Change destination/get rides, fixed object output.

**Connector**: Zero travel time.

**Path**: Entities independently move at their own speeds.

**TimePath**: Entities complete travel in a specified time.

**Conveyor**: Accumulating/non-accumulating conveyor devices.

# Building a Sample Model

- Build a Sample Simio Model Simple Flow Line
- Simio Object Hierarchy
- Expressions and Editing Object Properties

# Simple Flow Line

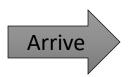

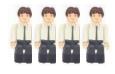

Server 1

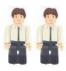

Server 2

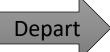

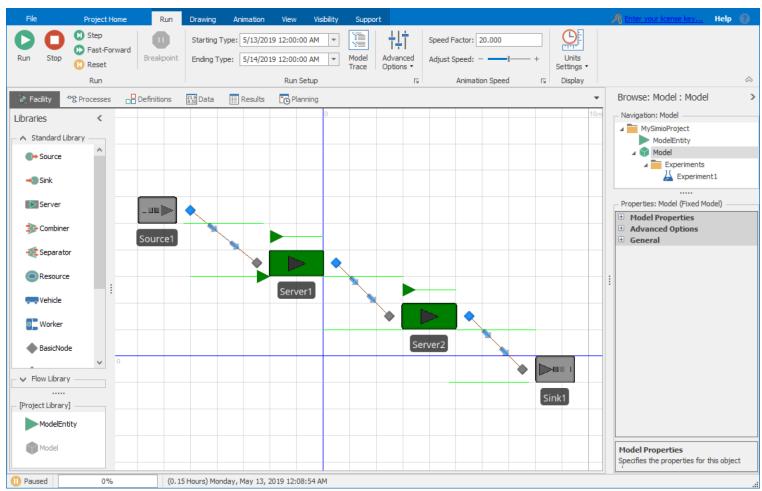

### Simio "dot" Notation

- Simio uses a "dot" notation for addressing an object's data such as it's properties and states.
- The general form is "xxx.yyy" where yyy is a component of xxx.
- Server1.Capacity.Allocated.Average provides the average allocated capacity for Server1.

Tip: Read expression from right to left

# **Editing Object Properties**

- Displayed in Properties Window
- Defined by object builder
- Integers, Booleans, rules, expressions, ...
- Expression editor (down arrow at right)
- Results are filtered by default

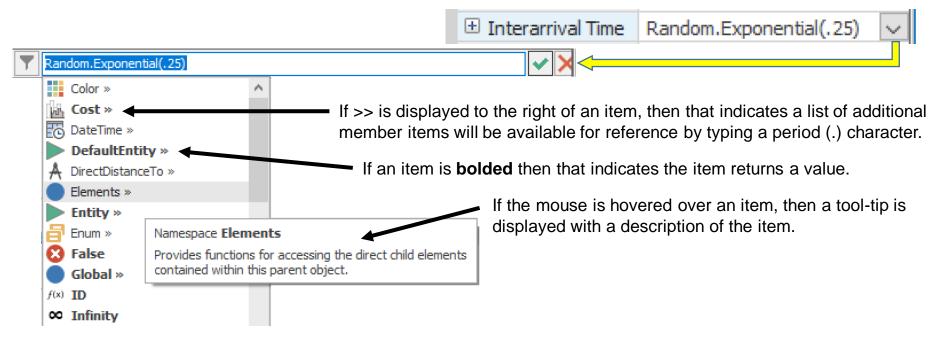

# Enhancing our Sample Model

- Expressions
- Common Probability Distributions
- Continue with the Flow Line Model
  - Expressions
  - Viewing Results
  - Resource Utilization

# "Top 10" Expressions

- X (a number integer or real)
- RANDOM.{Lots of choices, next slide}
- MATH.{Lots of choices, chap 5}
- DATETIME.{Lots of choices, chap 5}

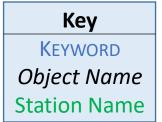

- ServerName.CAPACITY.ScheduledUtilization
- ServerName.InputBuffer.Contents
- ► DefaultEntity.Population.TimeInSystem.Average
- DefaultEntity.POPULATION.NumberInSystem.Average
- SinkName.InputBuffer.NumberEntered
- SinkName.TimeInSystem.Average

# Commonly used Random Expressions

- RANDOM.Exponential(mean)
- RANDOM.Triangular(*min*, *mode*, *max*)
- ► RANDOM.Uniform(*min*, *max*)

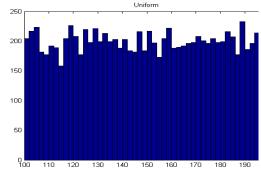

Uniform(Min, Max), Bounded

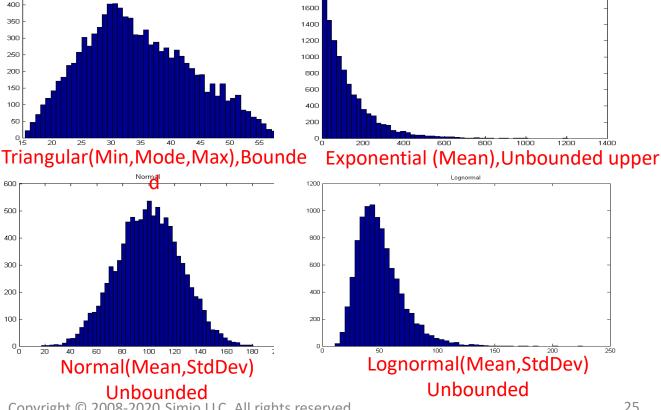

# Simple Flow Line – Expressions

- Source1
  - Interarrival Time: Random.Exponential(2.4)
- Server1
  - Processing Time: Random.Exponential(2)
- Server2
  - Processing Time: Random.Exponential(1.71)

\*Times in Minutes

# Sample Pivot Table

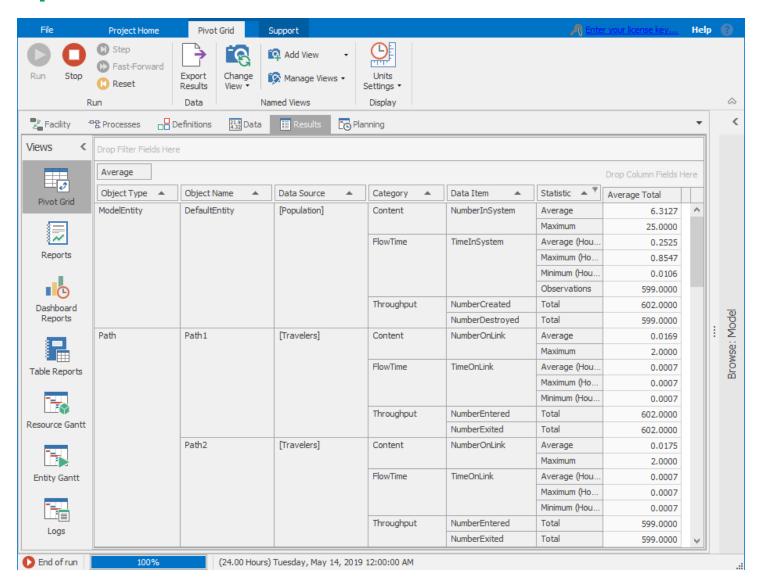

### Random In – Random Out

- What is the value of a single trial?
- How many rolls of a dice pair is enough to determine the odds of rolling a 7?
- How confident are you betting on a 7 based on your "research" of 1 roll? 10 rolls? 100 rolls? 1000 rolls?
- How confident are you making a model recommendation based on 1 "replication"?
- Interactive results based on a single replication are generally not actionable.

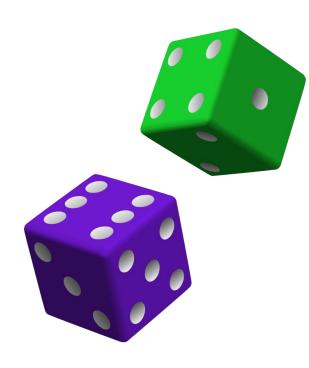